# Introduction to pbForth 1 of 31

- Brief History of Forth Systems
- Fundamental Principles of Forth
- Basic Syntax
- The Stack(s)
- The Dictionary
- Basic Math
- Managing the Data Stack
- Comparisons
- Logical Expressions
- Conditional Execution
- Repeated Execution
- Variables, Constants, Arrays
- RCX Specific Words
- Online Resources

### Introduction to pbForth – Brief History **2 of 31**

- Developed by Charles Moore in the 60's
- First Forth system released in early 70's
- Early application controlled radio telescopes
- Multitasking and realtime support on single CPU
- FORTH Inc formed with Elizabeth Rather
- Forth Interest Group formed and FIG Forth released in late 70's
- Forth's extensibility leads to fragmentation
- Too many "flavours" leads to push for standard
- Forth-83 standard adopted each vendor still has peculiarities
- ANSI Committee formed to standardize again
- Draft available online
- pbForth is developed in late 1998

# Introduction to pbForth – Fundamental Principles 3 of 31

- Forth programming is unlike any other language
- Moore's Principles
	- 1. Keep it Simple
	- 2. Do not Speculate
	- 3. Do it Yourself
- General Programming Practice
	- 1. Keep it Simple
	- 2. Anticipate Needs
	- 3. Work as a Group
- What makes Forth unique according to Leo Brodie
	- 1. Inplicit Calls
	- 2. Implicit Data Passing
	- 3. Direct Access to Memory
- Forth is an interpreter *and* a compiler

#### Introduction to pbForth – Basic Syntax 4 of 31

- Every group of symbols separated by white space is either a word or number
- pbForth is case sensitive
- Input is totally free format
- Every line ends with a carriage return
- You are responsible for file management
- Work through Forth problems in front of your computer and RCX
- If you don't have an RCX use hForth

This is what you type This is what Forth types back ok hi

hForth H8/300 for RCX RAM Model V1.0.9 by Ralph Hempel, 1998 All noncommercial uses are granted. Please send comments, bug reports and suggestions to: rhempel@bmts.com

# Introduction to  $p$ bForth – The Stack(s)  $\qquad \qquad$  5 of 31

- Forth has implicit parameter stack and return stacks
- Other languages intermingle their data and return addresses on one stack
- Think of the stack as a pile of cards Last On First Off (or LIFO)
- Words may take parameters off the stack or put them on
- Numbers leave their value on the stack
- 1 2 3 . . .
- 3 2 1 ok
- The word ". " (dot) prints the top of the stack as a signed value
- The word DUP (dupe) makes a copy of the top of the stack
- 1 2 DUP . . .

#### 2 2 1 ok

- The word DROP (drop) gets rid of the top of the stack
- 1 2 3 DROP . . .
- 2 1 xxyy . ? stack underflow

### Introduction to pbForth – The Dictionary 6 of 31

- Forth has a "dictionary" of words it understands
- You can extend this dictionary from simple words to the compiler itself
- Words you (and Forth) know:
- Any number as well as . DUP DROP
- What is punctuation in other languages are words in Forth
- You extend the dictionary using : (colon) and ; (semicolon)
- : PRINT TWO . . ;
- 1 2 PRINT\_TWO
- 2 1 ok
- That's all there is to making new words for your dictionary
- : name put your definition here :
- You tell Forth you are starting a new definition with ":" then you give your new word a name, then you define it in terms of words Forth already knows, and finally you tell Forth that you are ";" done.

 $1 \t2 +$ 

3 ok

- Forth has 16 bit fixed point math (signed and unsigned) and some 32 bit math
- You can add floating point but why bother?
- The basic 16 bit operators are:

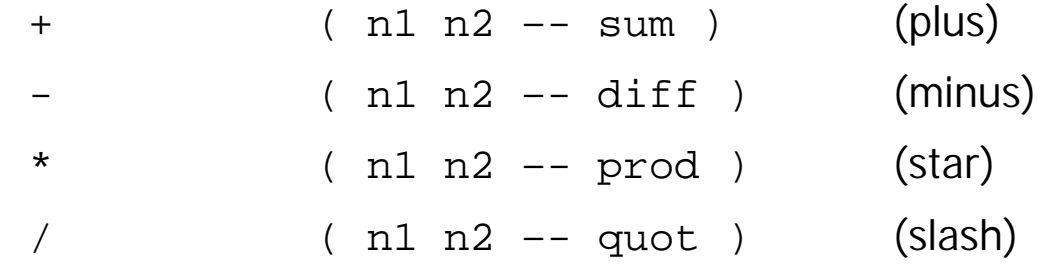

• There are some extras that come in handy

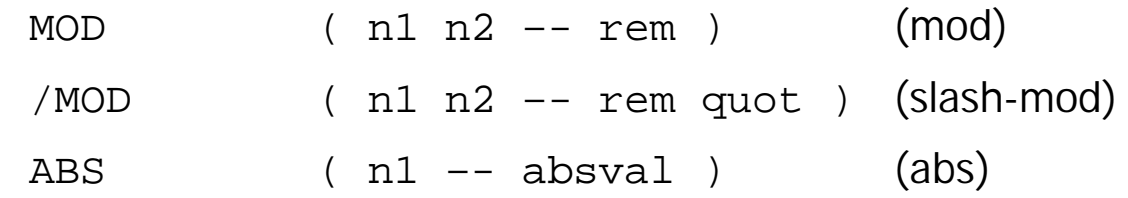

• Values can be printed in signed or unsigned form

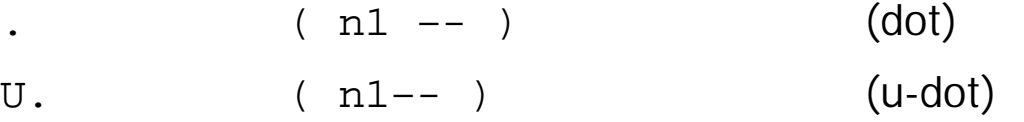

• You can change the displayed base of numbers you enter and print using

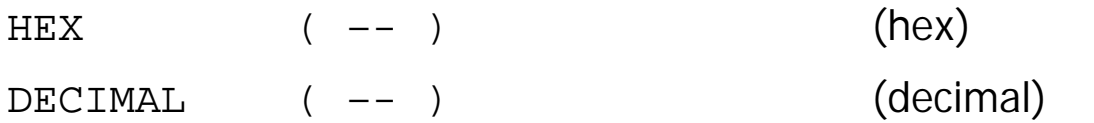

- You enter double precision (32 bit) numbers by following them with a decimal point
- Each single precision number takes up 1 cell on the stack
- Each double precision number takes up 2 cells on the stack

• You must make sure your parameters are in the right order

```
foo ( n1 n2 n3 – r1 r2 r3 )
```
- n3 is the top of the stack before foo is called, r3 is the top of the stack after it returns
- Try and keep the variables you need on the stack, and use variables sparingly
- Here are some stack management words

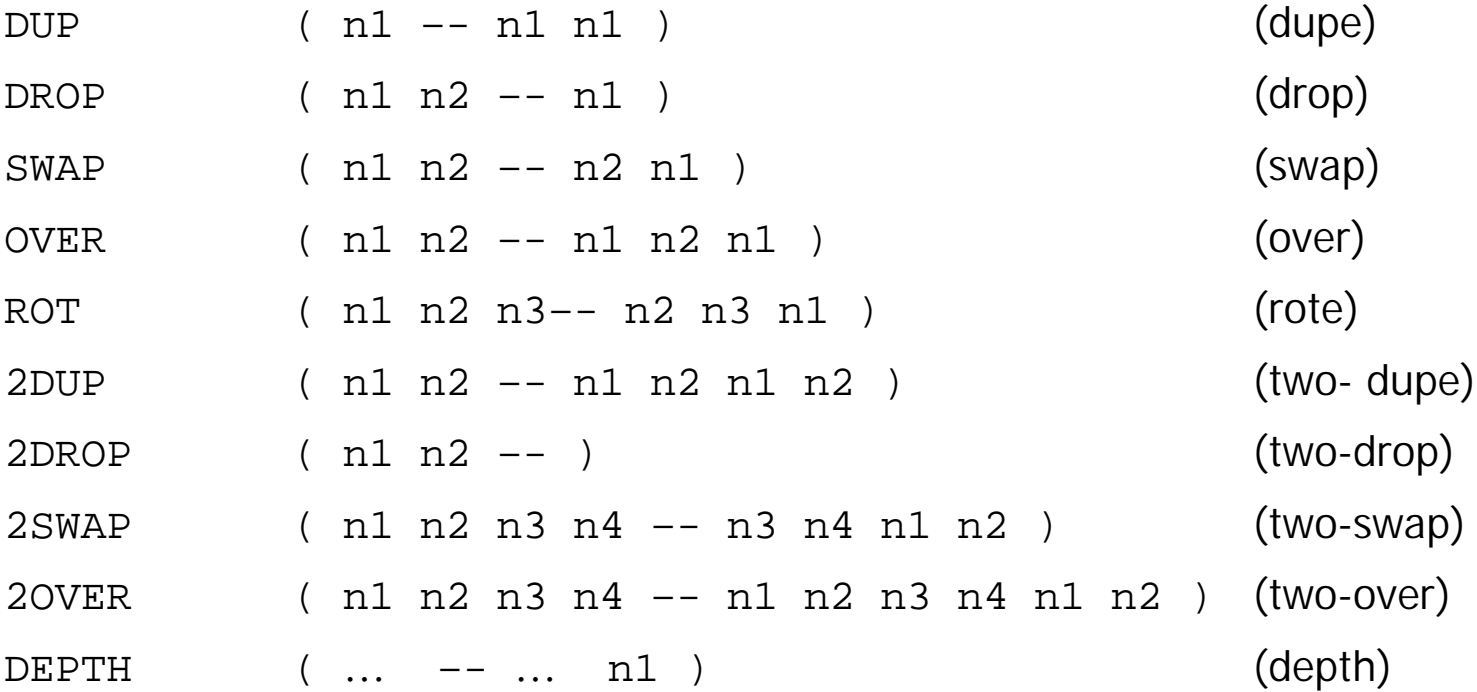

# Introduction to  $p$ bForth – Comparisons 1 10 of 31

- FALSE is defines as zero, TRUE is non-zero
- Conditional expressions use postfix notation too
- $1 \t2 > U.$
- 0 ok
- 2 1 > U.
- 65535 ok
- To make things clearer, imagine putting the operator *between* the parameters
- When Forth returns a TRUE value, all of the bits are set
- Here are the signed comparison words

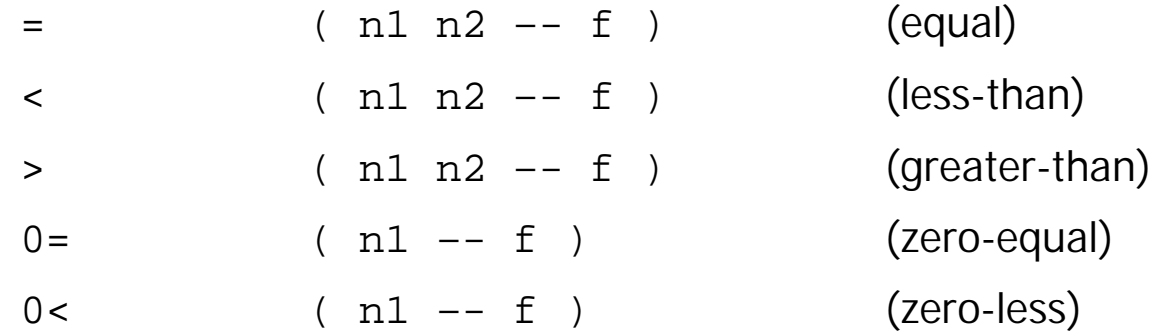

• There is no 0 > so make your own or use 0 < 0 =

- Here are the unsigned comparison words U<  $( n1 n2 - f )$   $( u-less-than)$ U> ( n1 n2 –- f ) (u-greater-than)  $0=$  (  $n1$   $f$  ) (zero-equal)  $0 <$   $(n1 - f)$   $(zero-less)$ • Finally, here are some non-logical comparisons  $MIN$  (  $n1 n2$  --  $minval$  ) ( $min$ )
	- $MAX$  (  $n1$   $n2$  --  $maxval$  ) (max)
- And a stack manipulation that uses a conditional
	- ?DUP ( n1 –- n1 | n1 n1 ) (question-dupe)
- ?DUP only copies the top item if it's non-zero

• Here are the logical operators you can use in Forth

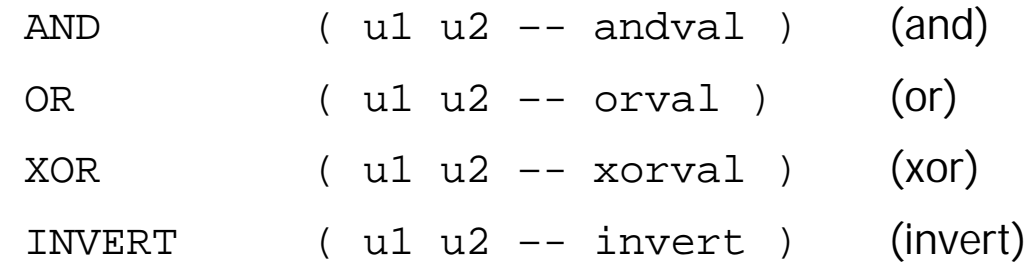

#### Introduction to pbForth – Conditional Execution 13 of 31

- Just like other languages, Forth allows you to do things based on conditions
- You can only use conditional execution *inside* a definition
- : MY\_MINa ( n1 n2 –- minval )
	- > IF SWAP DROP ELSE DROP THEN ;
- Or you could save a step and write
- : MY MINb ( $n1 n2$  -- minval )
	- > IF SWAP THEN DROP ;
- The basic form is
- : … flag IF do\_if\_true ELSE do\_if\_false THEN … ;
- Remember, the IF word uses up the value on the top of the stack

# Introduction to  $p$ bForth – Repeated Execution 1 14 of 31

• You can only use repeated execution (loops) *inside* a definition

```
: .S ( ... -- ... )
DEPTH 0 DO I PICK . LOOP ;
```
- The general form of a counted do loop is
- : … limit index DO do\_stuff\_here LOOP … ;
- The loop continues to run as long as limit is less than index
- To get the index of the current loop you use I
- Here's a new stack manipulation word

PICK ( … n1 –- n1 | n1 ni ) (pick)

- The PICK word grabs the indexed item off the stack.
- 0 PICK is the same as DUP
- 1 PICK is the same as OVER
- There is a bug in the previous code ... can you find it?
- What happens when limit is equal to index?
- Here's how to fix the problem

```
: \cdot S ( \dots -- \dots )
 DEPTH ?DUP IF 0 DO I PICK . LOOP THEN ;
```
• For incrementing a loop index by a value other than 1, use +LOOP

```
: BY5 ( n –- )
```
?DUP IF 0 DO I . 5 +LOOP THEN ;

24 BY5 0 5 10 15 20 ok

```
• To get out of a loop early, just LEAVE
```

```
: BY5to10 ( n –- )
?DUP IF 0 DO I DUP 10 > LEAVE . 5 +LOOP THEN ;
```

```
24 BY5to10 0 5 10 ok
```
- You can make a traditional do loop like this
- : … BEGIN do\_loop\_stuff flag UNTIL … ;
- The BEGIN UNTIL loop executes at least once, and runs as long as the flag is FALSE. In other words, it runs *until* the flag is TRUE
- You can also make a loop only execute under certain conditions a while loop
- : ... BEGIN do check flag WHILE do loop stuff REPEAT ... ;
- The optional code after BEGIN is always executed, the code between WHILE and UNTIL executes only if the flag is TRUE. The REPEAT takes us back to the BEGIN

#### Introduction to pbForth – Variables 17 of 31

- Forth *does* support variables, constants, and arrays, just like other languages
- Here's how you make a variable that can store a single-celled value VARIABLE FOO
- When you execute the FOO word later, the *address* of the cell in memory is returned
- Here are the words that let us read and write arbitrary addresses in memory:

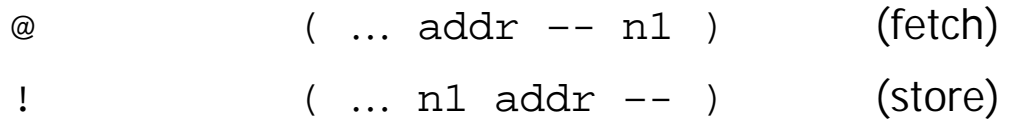

- This is pretty easy stuff but watch out! Storing to invalid addresses will probably crash your system!
- Here's how you fetch and store values out of FOO

46 FOO !

ok

FOO @ .

46 ok

### Introduction to pbForth – Constants 18 of 31

- Here's how you make a coonstant that is a single-celled value 2362 CONSTANT BAR
- When you execute the BAR word later, the *value* of the cell in memory is returned
- There is no (easy) way to change the value of a constant
- Here's how you use constants

BAR .

#### 2362 ok

- What VARIABLE and CONSTANT do is add words to the dictionary and allocate space for the values that they represent.
- VARIABLE and CONSTANT are defining words since they alter the dictionary.
- The other defining words we have seen so far are : and ;
- A new defining word is introduced at this point CREATE.
- This word makes a new name in the dictionary. When you execute this word, the address returned is where VARIABLE would store its value.
- CREATE does not allocate space for you you have complete control.

CREATE FOOARRAY 32 CELLS ALLOT

ok

• We have just created a 32 cell array, so here are some words we can define to get and set values in the array…I've omitted the ok from pbForth

: ARRAY@ ( addr n2 –- an ) CELLS + @ ;

- : ARRAY! ( n1 addr n2 -- ) CELLS + ! ;
- 34 FOOARRAY 12 ARRAY!
- 12 ARRAY@ U.

34 ok

• There are two words for reading and writing at the byte level as well

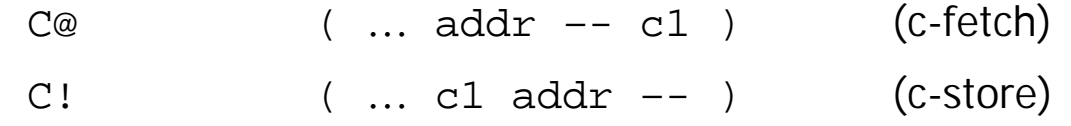

### Introduction to pbForth – RCX Specific Words 20 of 31

- pbForth is distinguished from other Forths by having a few words in its dictionary which are only useful on RCX systems.
- The words use the fully tested software that is in the ROM of the RCX.
- The calling conventions for the words closely mimic those of the ROM.
- The following groups of words will be discussed…
	- 1. RCX and Power Control
	- 2. Display Control
	- 3. Motor Control
	- 4. Button Control
	- 5. Sound Control
	- 6. Sensor Control
	- 7. Timer Control

### Introduction to pbForth – RCX and Power Control Words 21 of 31

- Before using the other words to control the RCX, it must be initialized.
- The ROM routines handle sampling the A/D, motor driving, button sensing etc
- Interrupts and data areas must be ininitialized
- Use the following words to set up the RCX system

RCX\_INIT ( -- ) RCX\_SHUTDOWN ( -- )

• The power can be turned off and on using the following words

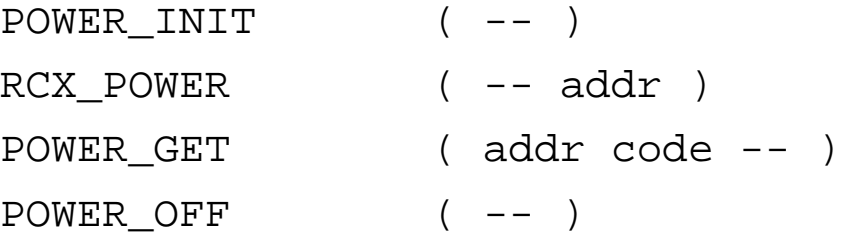

- The RCX POWER word returns the address of the variable that hold the result of POWER\_GET
- The code parameter (hex) values for POWER GET can be:

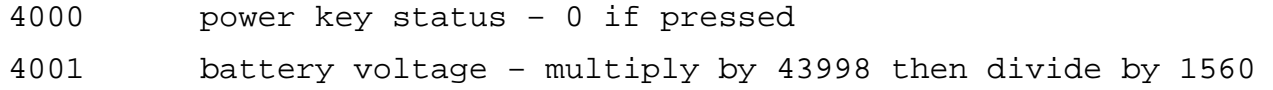

• The display control words can be used at any time.

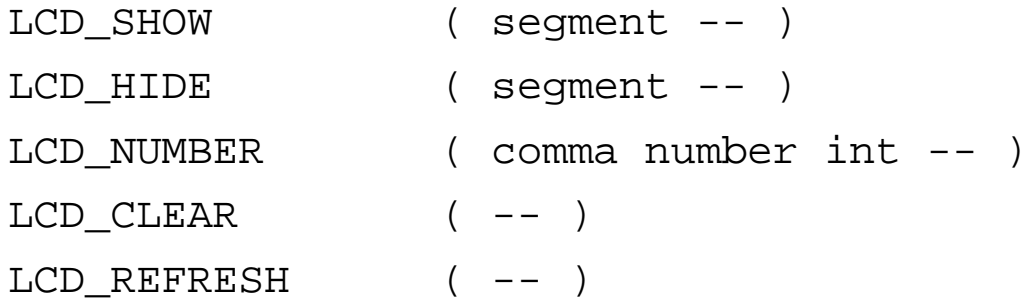

- The DISPLAY\_REFRESH word must be called to actually change the display
- Here are the legal (hex) values for the segment parameter

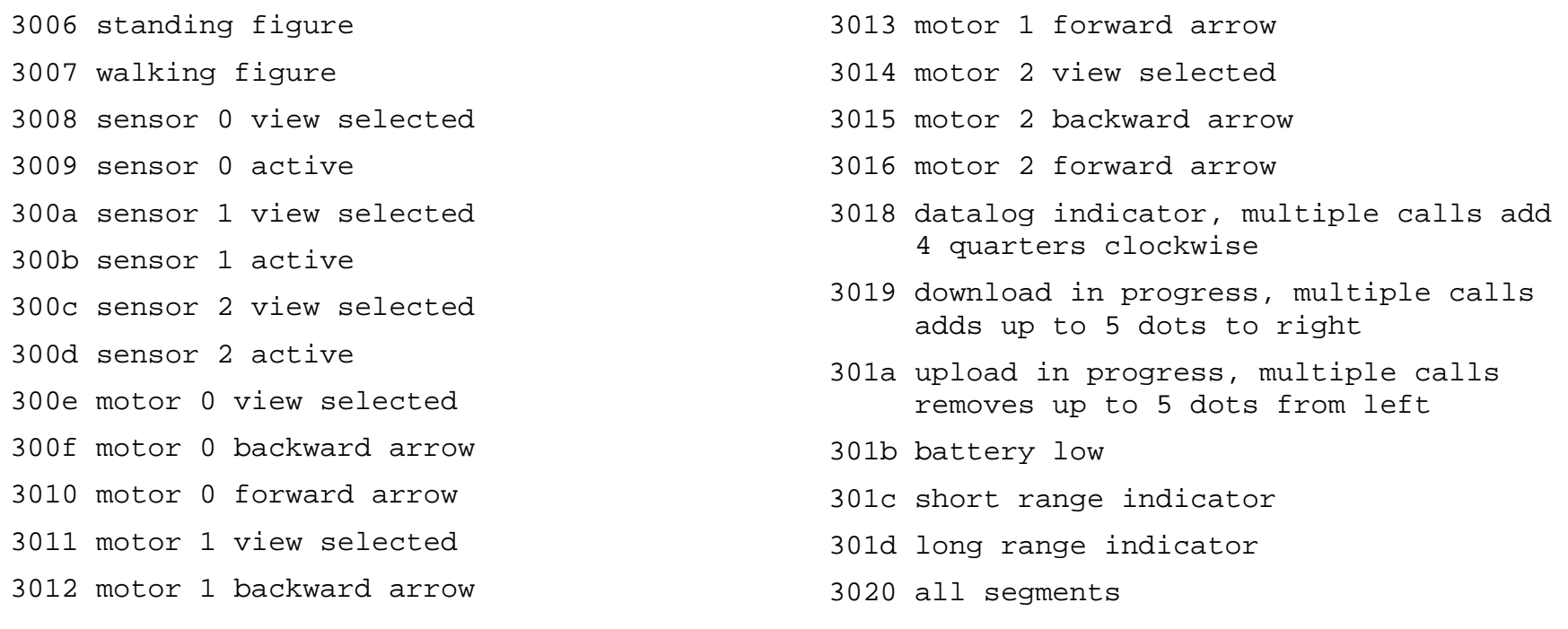

- The point codes for the LCD\_NUMBER word are a bit confusing
- The comma parameter can take the following (hex) values
	- 3002 no decimal point 3003 000.0 format 3004 00.00 format
	- 3005 0.000 format
- The int parameter can take the following (hex) values

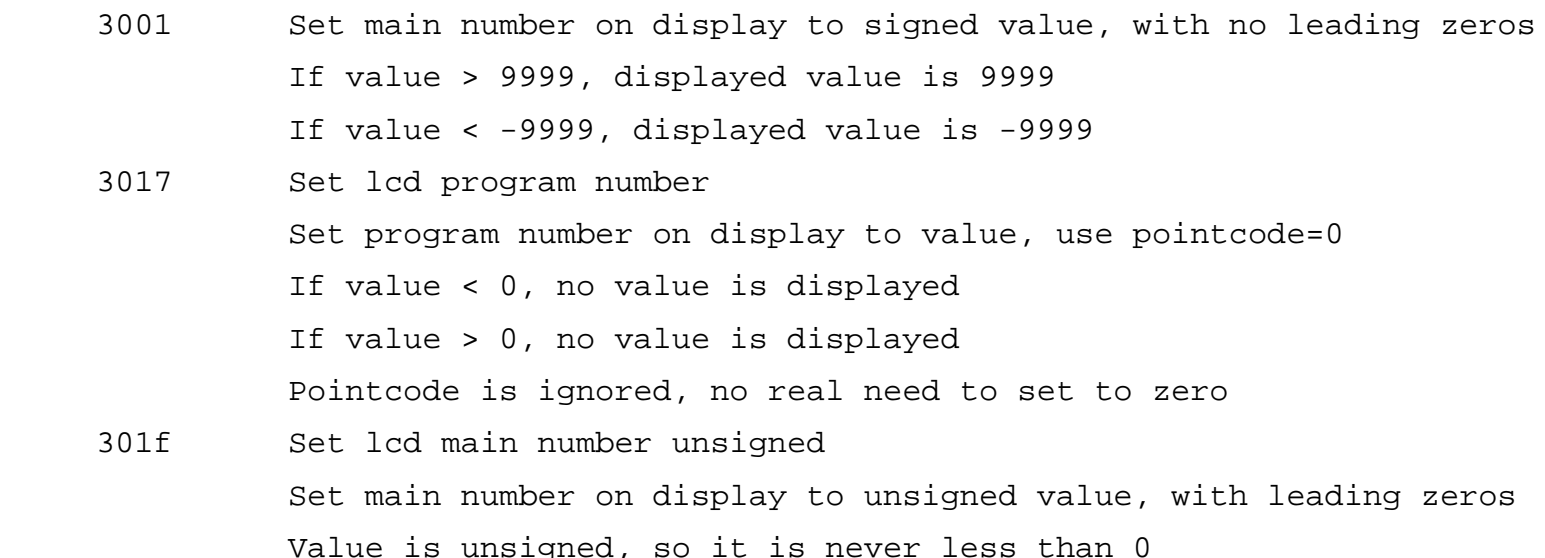

• Motor control is very simple, there is only one word to control them

MOTOR SET ( power dir idx-- )

- The power parameter values can range from 0 (off) to 7 (full power).
- The dir parameter values can be:
	- 1 forward 2 reverse 3 brake 4 float
- The idx parameter is the motor number
	- 0 MOTOR A 1 MOTOR B 2 MOTOR\_C
- Typical usage is:
- 7 1 0 MOTOR\_SET ( turns motor on forward )
- 7 3 0 MOTOR\_SET ( brakes hard )
- 7 2 0 MOTOR\_SET ( turns motor on reverse )
- 7 4 0 MOTOR\_SET ( motor coasts to a stop )

#### Introduction to pbForth – Button Control Words 25 of 31

- Before using the button system, it must be initialized
- Here are the button control words

BUTTON\_INIT ( -- ) RCX\_BUTTON  $($  -- addr  $)$ BUTTON GET ( addr -- )

- The RCX BUTTON word returns the address of the variable that hold the result of BUTTON\_GET
- Typical use of the button system is as follows:

RCX\_BUTTON DUP BUTTON\_GET @ U.

- The (hex) values left in the RCX BUTTON variable are as follows:
	- 1 RUN button pressed
	- 2 PRGM button pressed
	- 3 VIEW button pressed
- Remember to debounce the button readings to be sure that they stable this goes for the RCX\_POWER function too.

### Introduction to pbForth – Sound Control Words 26 of 31

- The sound system for pbForth allows the standard tones to be played
- The tones can queued so you don't have to wait until the current one is done
- The sound control words are:

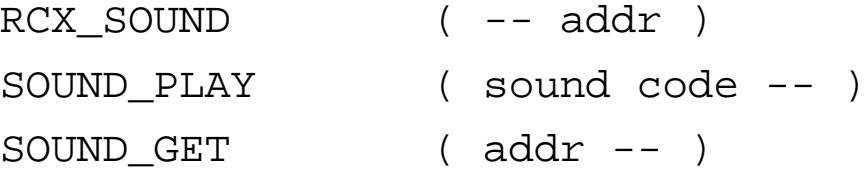

- The RCX\_SOUND word returns the address of the variable that hold the result of SOUND\_GET
- The sound parameter can have the following values:
	- 0 Blip
	- 1 Beep Beep
	- 2 Upward Tones
	- 3 Downward Tones
	- 4 Low Buzz
	- 5 Fast Upward Tones
- The code parameter is one of the following (hex) values:

4003 Sound is not queued

4004 Sound is queued

- The sensor system must be initialized before use and each sesnor must be initialized too
- Here are the words for the basic sensor control

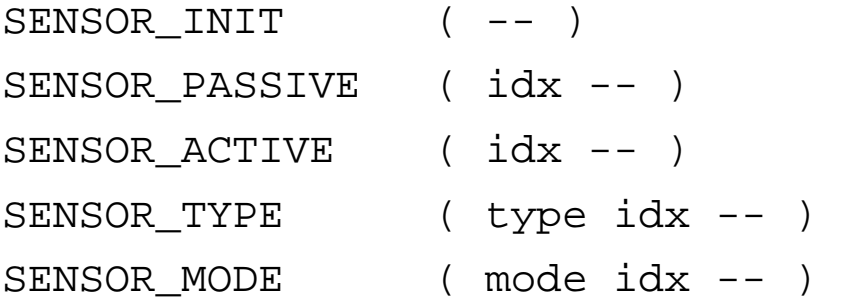

- The idx parameter is a bit confusing because it is 0 based
	- 0 Sensor 1
	- 1 Sensor 2
	- 2 Sensor 3
- You need to tell the RCX if a sensor is passive or active. Touch and heat sensors are passive. Light and angle sesnors are active
- The type parameter for SENSOR TYPE can take on the following (hex) values
	- 1 Touch
	- 2 Temperature
	- 3 Light
	- 4 Angle (Rotation)
- The mode parameter for SENSOR MODE tells the RCX how to process the data from the sensor and has the following (hex) values. Not all modes will not make sense with all types.
	- 00 Raw
	- 20 Boolean
	- 40 Edge
	- 60 Pulse
	- 80 Percent
	- A0 Degrees Celsius
	- C0 Degrees Fahrenheit
	- E0 Angle

# Introduction to pbForth – Sensor Control Words 29 of 31

• Once the sensor has been initialized it must be read on a regular basis – depending on what you are measuring

SENSOR\_READ ( idx -- )

• The current value of the sesnor can be read in a number of forms, not all will make sense

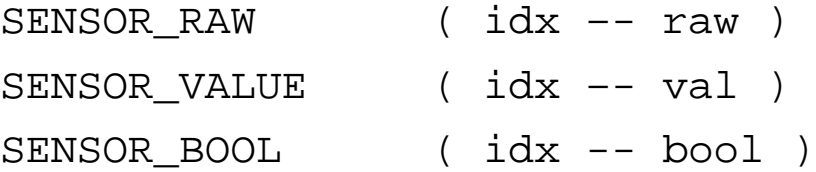

• Sometimes, you will want to wipe out all of a sensors values, but leave the mode and type as they were.

SENSOR\_CLEAR ( idx -- )

- The RCX has two kinds of timers that pbForth can access
- The 4 low resolution timers are incremented every 100 msec and count *up* continuously and roll over at 65535.
- Here are the low resolution timer words, the  $i dx$  parameter specifies the timer number. Be very careful to keep within the proper range!

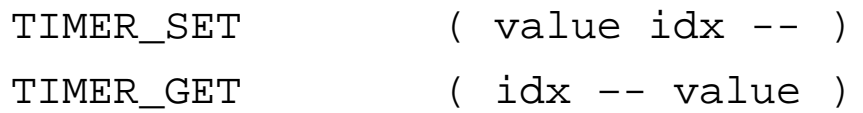

- The 10 high resolution timers are decremented every 10 msec and count *down* to zero and then stop
- Here are the high resolution timer words, the  $idx$  parameter specifies the timer number. Be very careful to keep within the proper range!

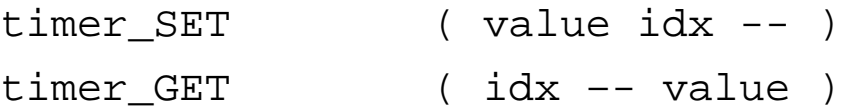

#### Introduction to pbForth – Online Resources 31 of 31

- The RCX has a lots of on-line resources supported by knowledgable and friendly users
- Here are a few of them:

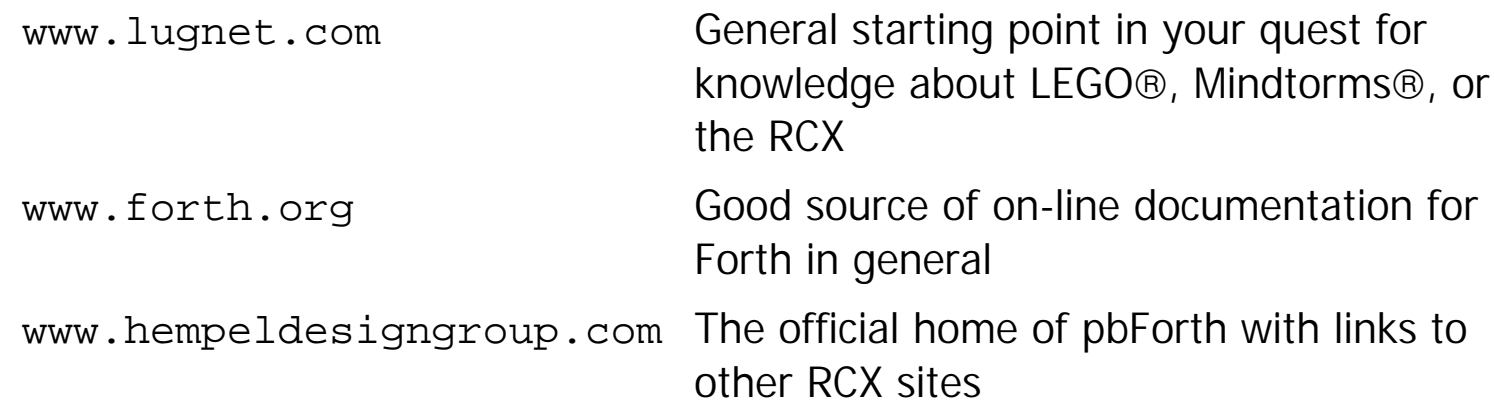